# C#-MODBUS 接口说明

 $\ast/$ 

## /\*

根据传入的参数,创建 MODBUS RTU 实例

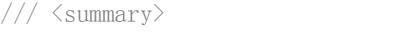

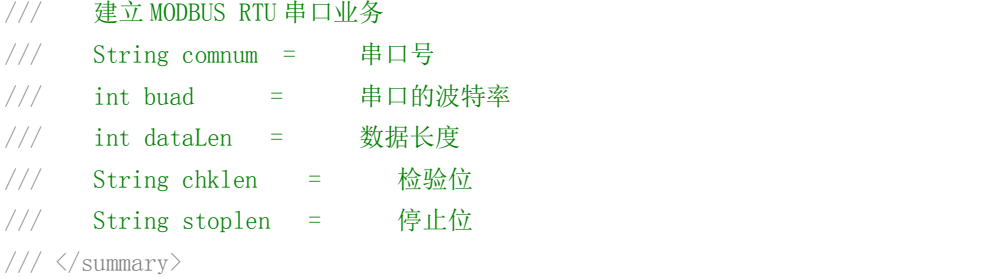

public ModbusRTU\_Lib(String comnum, int buad, int dataLen, string chklen, string stoplen, int scantime)

 $\ast/$ 

 $\ast/$ 

### /\*

清除创建的 MODBUS RTU 多从站扫描列表

 $// / \langle$ summary>

/// 清除所有的从站列表

 $///$   $\langle$ /summary>

public void clearAllModbusSalve()

/// <summary>

```
/// 删除扫描列表中的指定从站
```
 $///$   $\langle$ /summary>

/// <param name="whichAddr"></param>

public void deletAllModbusSalve(int whichAddr)

/\*

## 添加一个 MODBUS RTU 扫描从站

```
// / \langlesummary>
```
/// 增加 MODBUS 从站扫描列表

 $///$   $\langle$ /summary>

///  $\langle$  param name="xDeviceMdEnty"> $\langle$  param>

public void addModbusSlaveScanList(DeviceMdEnty xDeviceMdEnty)

# /\*

打开一个 MODBUS RTU 的通讯串口

 $\ast/$ 

 $\ast/$ 

 $\ast/$ 

 $\ast/$ 

 $// / \langle$ summary>

/// 打开串口

 $///$   $\langle$ /summary>

/// <returns></returns>

public Boolean openUartOfModbus()

/\*

## 关闭串口

/// <summary>

/// 关闭串口

 $///$   $\langle$ /summary>

/// <returns></returns>

public Boolean closeUartOfModbus()

## /\*

启动 MODBUS RTU 的定时扫描业务

 $// / \langle$ summary>

/// 启动 MODBUS 扫描业务

 $///$   $\langle$ /summary>

public void startModbusWork()

## /\*

发送 MODBUS RTU 指令

## /\*

```
发送数据
 *
int slaveAddr = 从站地址
int addrTe = 读写的启始地址
int cmdTe = 功能码
int lenTe =读出数据长度
byte[] msgBuf = 待写入的数据的缓冲期,每个字占 2BYTE
int msgLen = 写入的数据长度
return:
* true = 已发送数据,false = 未发送
 *
   *********************************************************************/
/// <summary>
///
/// \langle/summary>
```
public Boolean sendModbusMsg(int slaveAddr, int cmdTe, int addrTe, int lenTe, byte[] msgBuf, int msgLen)

## /\*

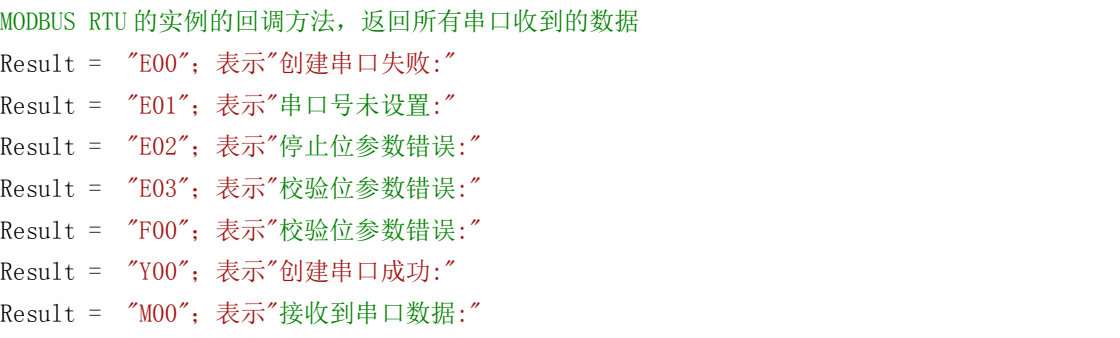

//声明关于事件的委托,参数为要回传的数据类型,串口接收数据 public delegate void ModbusRTU\_EventHandler(string result, byte[] msg);

 $\ast/$ 

#### /\*

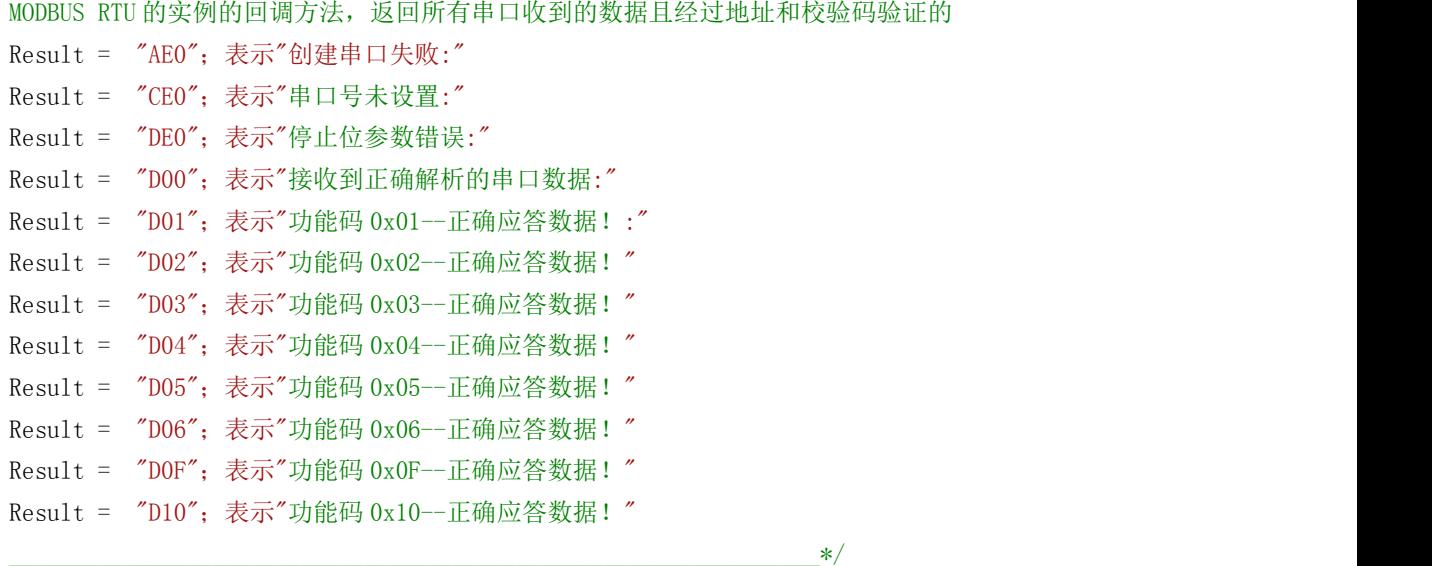

//声明关于事件的委托,参数为要回传的数据类型,串口接收数据并 MODBUS 验证 public delegate void ModbusRTU\_DecodeHandler(string result, byte[] msg);

### /\*

建立 1 个 MODBUS RTU 从站的列表;

DLL 会根据设备数自动扫描;对于没有的功能,指定长度为 0 即可;如 16 入 16 出数字量模块则可指 定输入寄存器和保持寄存器长度为 0

 $\ast/$ 

 $// / \langle$ summary>

/// 建立扫描列表

 $///$   $\langle$ /summary>

/// <param name="SlaveAddr">设置当前从站的站号</param>

- /// <param name="CoilLen">设置当前从站的输出线圈个数</param>
- /// <param name="DiscLen">设置当前从站的输入数字量个数</param>
- /// <param name="InputRegLen">设置当前从站的输入寄存器个数</param>
- /// <param name="HoldingRegLen">设置当前从站的保持寄存器个数</param>

public DeviceMdEnty(int SlaveAddr, int CoilLen, int DiscLen, int InputRegLen, int HoldingRegLen)